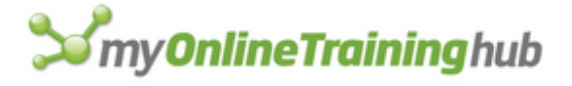

# 239 Excel Keyboard Shortcuts

WORK FASTER AND MORE FEFICIENTLY WITH THESE CLEARLY ILLUSTRATED EXCEL SHORTCUTS.

> My Online Training Hub <https://www.myonlinetraininghub.com/>

Below is a huge list of Excel keyboard shortcuts you can use to work faster. Scroll through the list or use the Index to quickly go to the section you want.

### How To Read The List

Where shortcut keys must be pressed together they will be shown like this

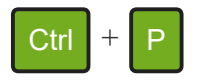

which means press CTRL and P together.

Where keys must be pressed one after the other they will be shown like this

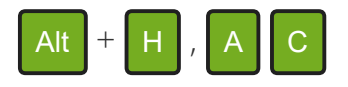

which means press Alt and H together, then release those keys and press A, then C.

## <span id="page-1-0"></span>Index

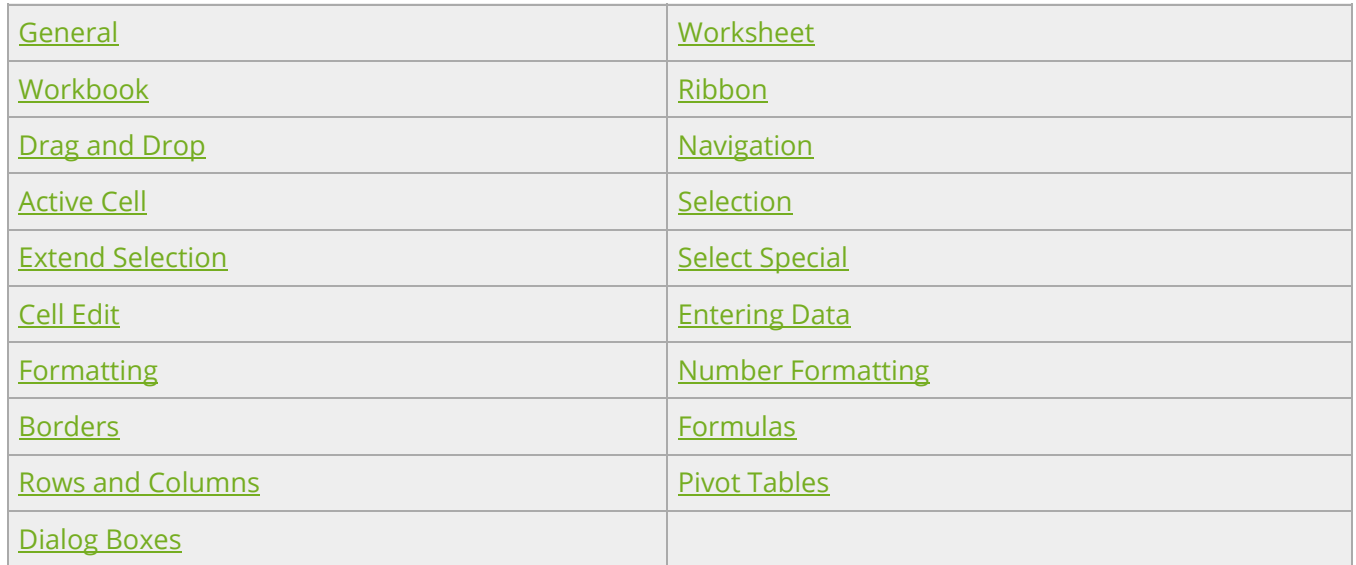

### Further Resources

You can see a list of [resources](#page-16-0) we provide including free training, a blog, a forum and more.

<span id="page-2-0"></span>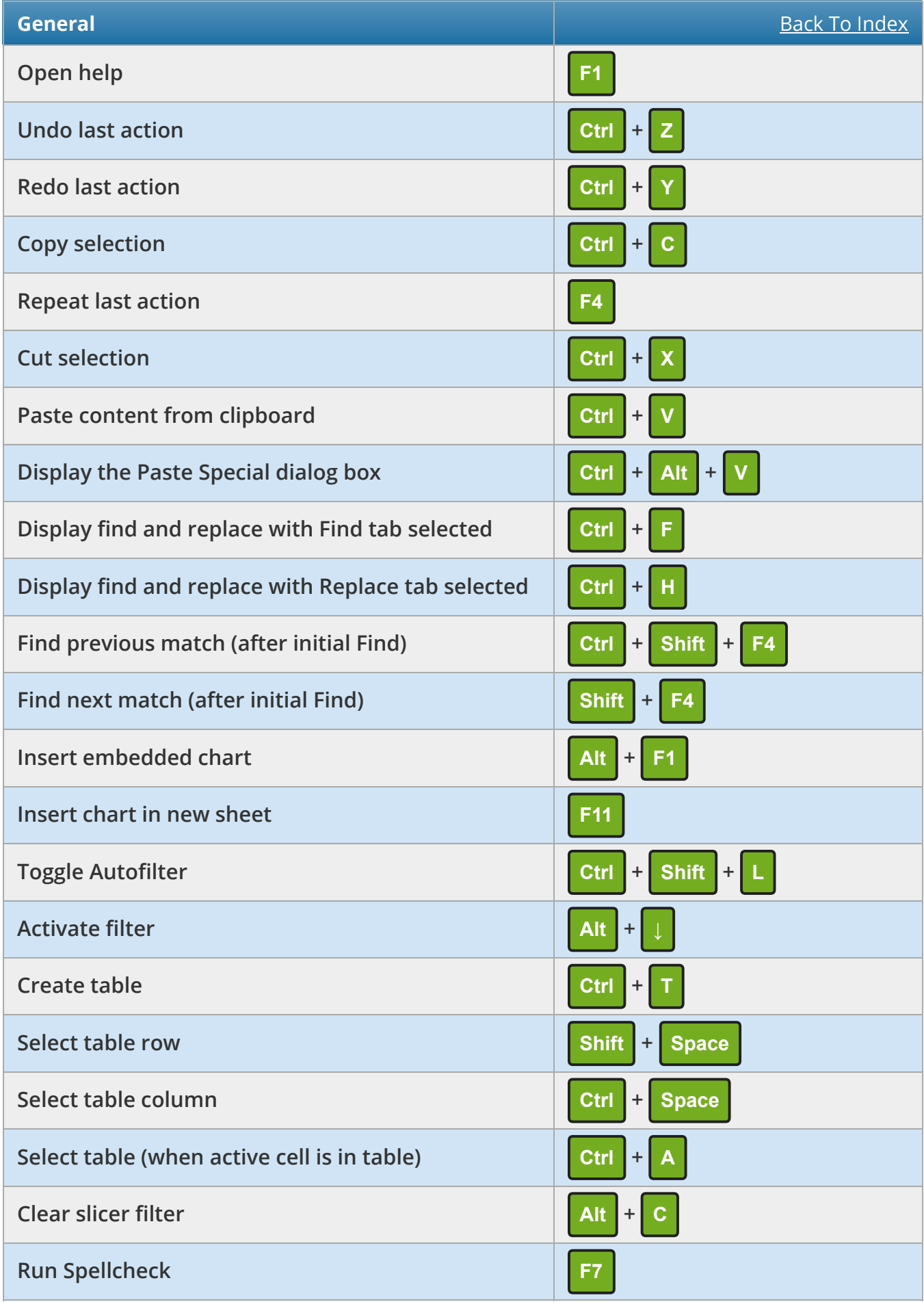

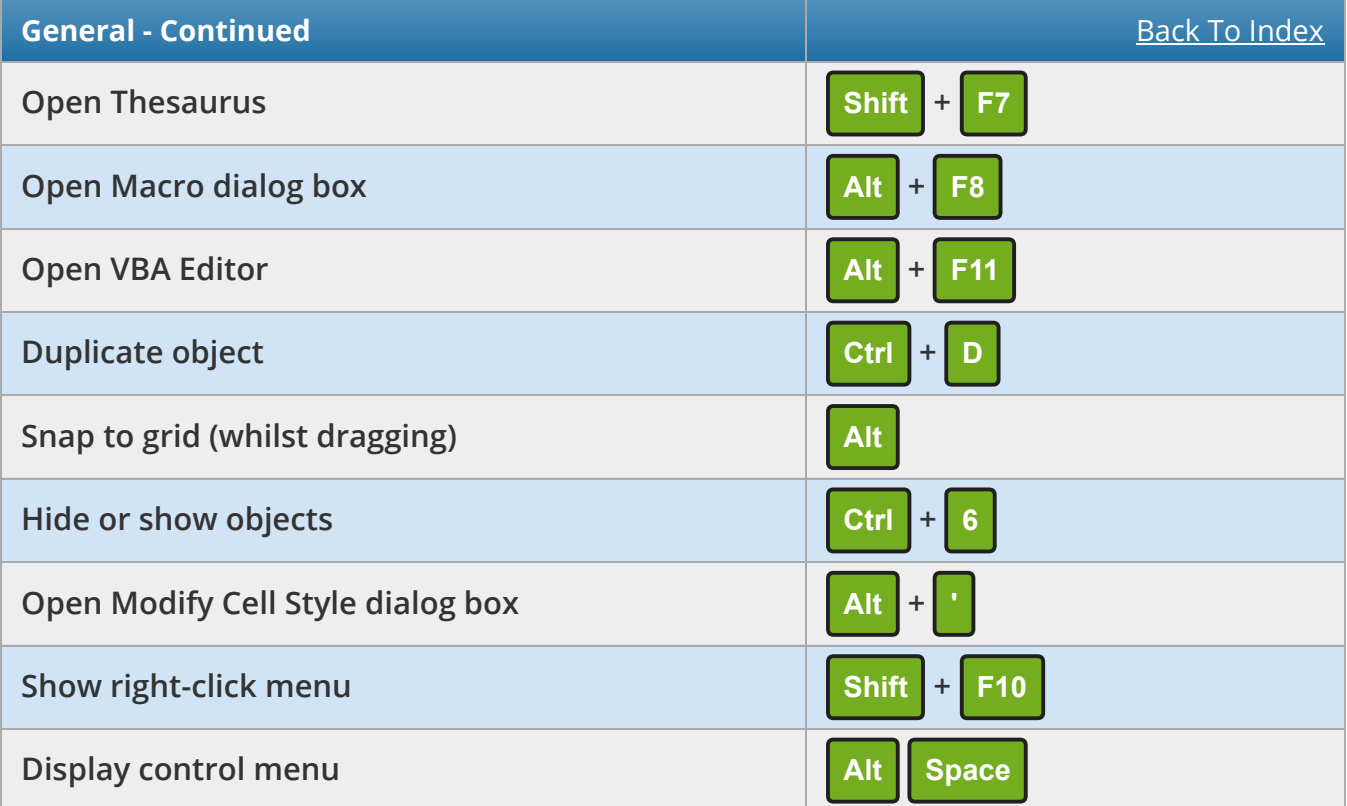

<span id="page-3-0"></span>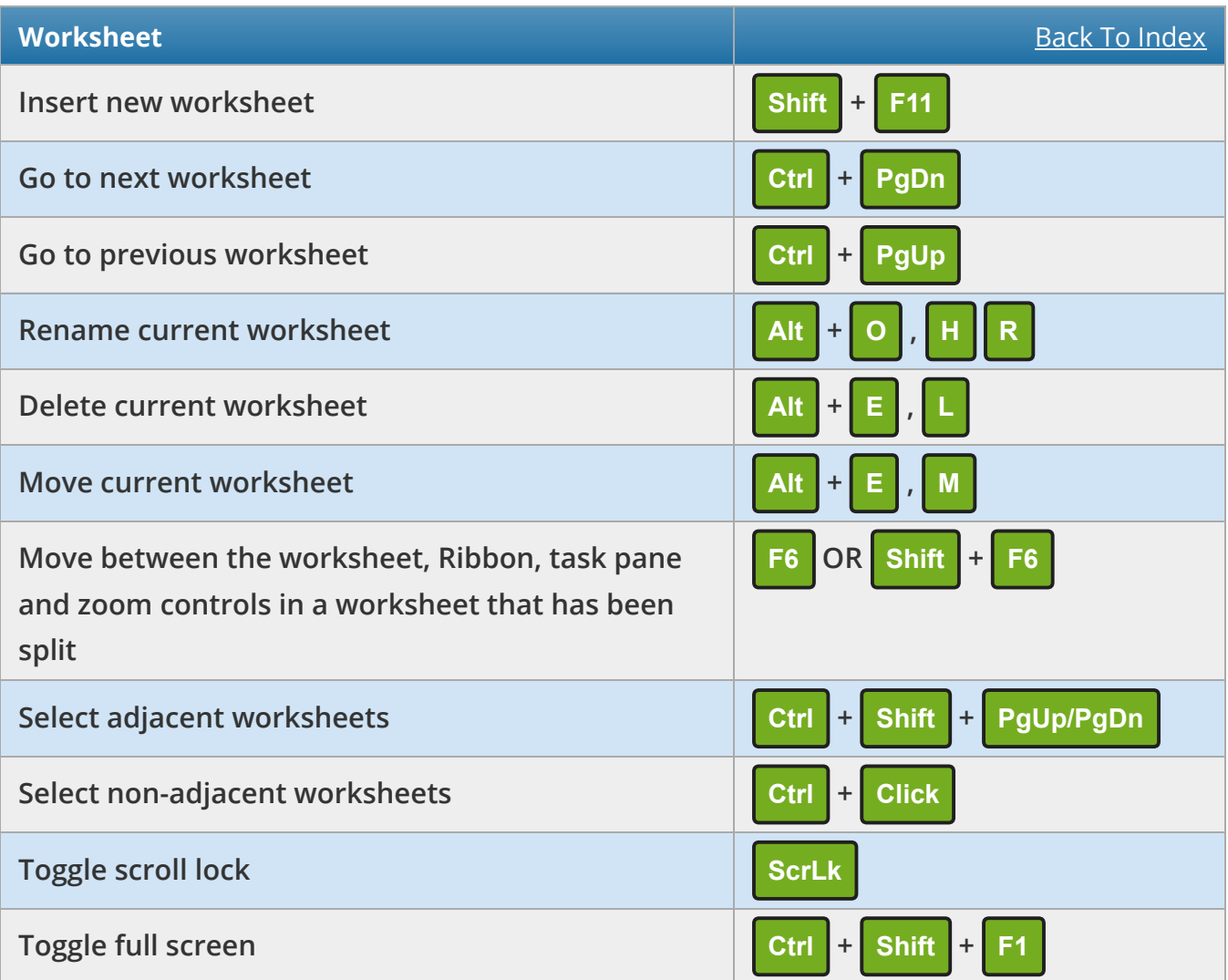

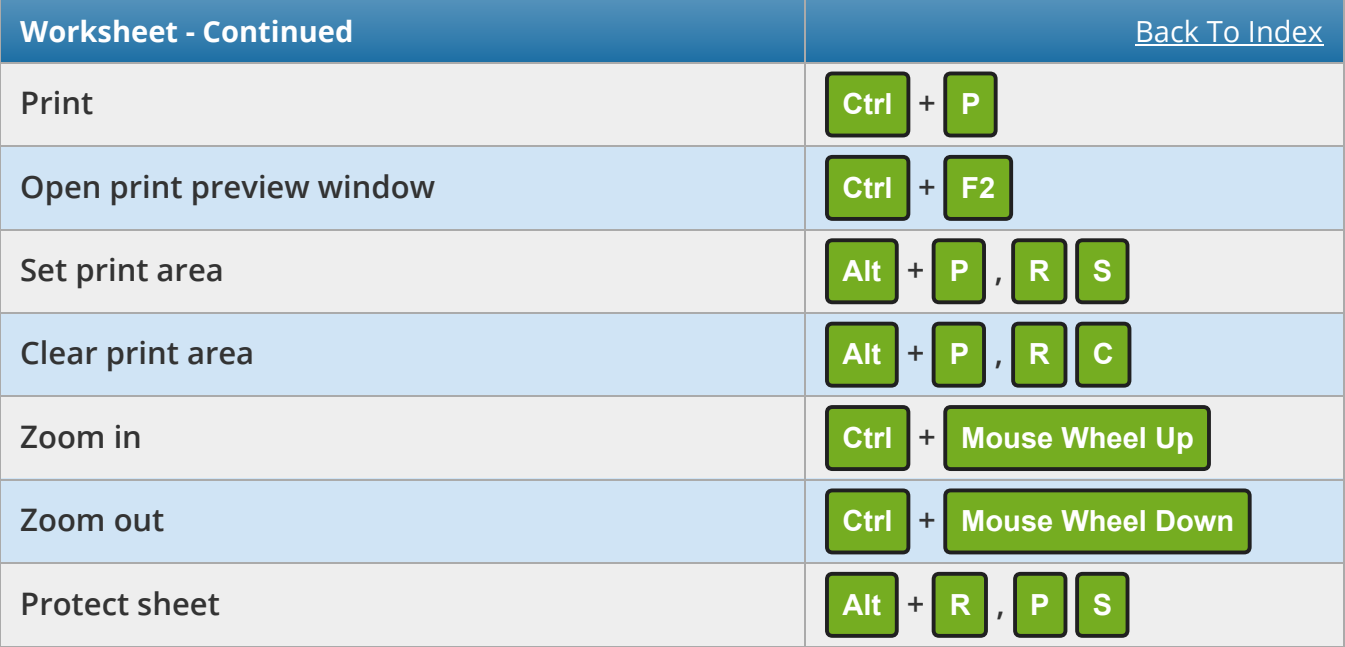

<span id="page-4-0"></span>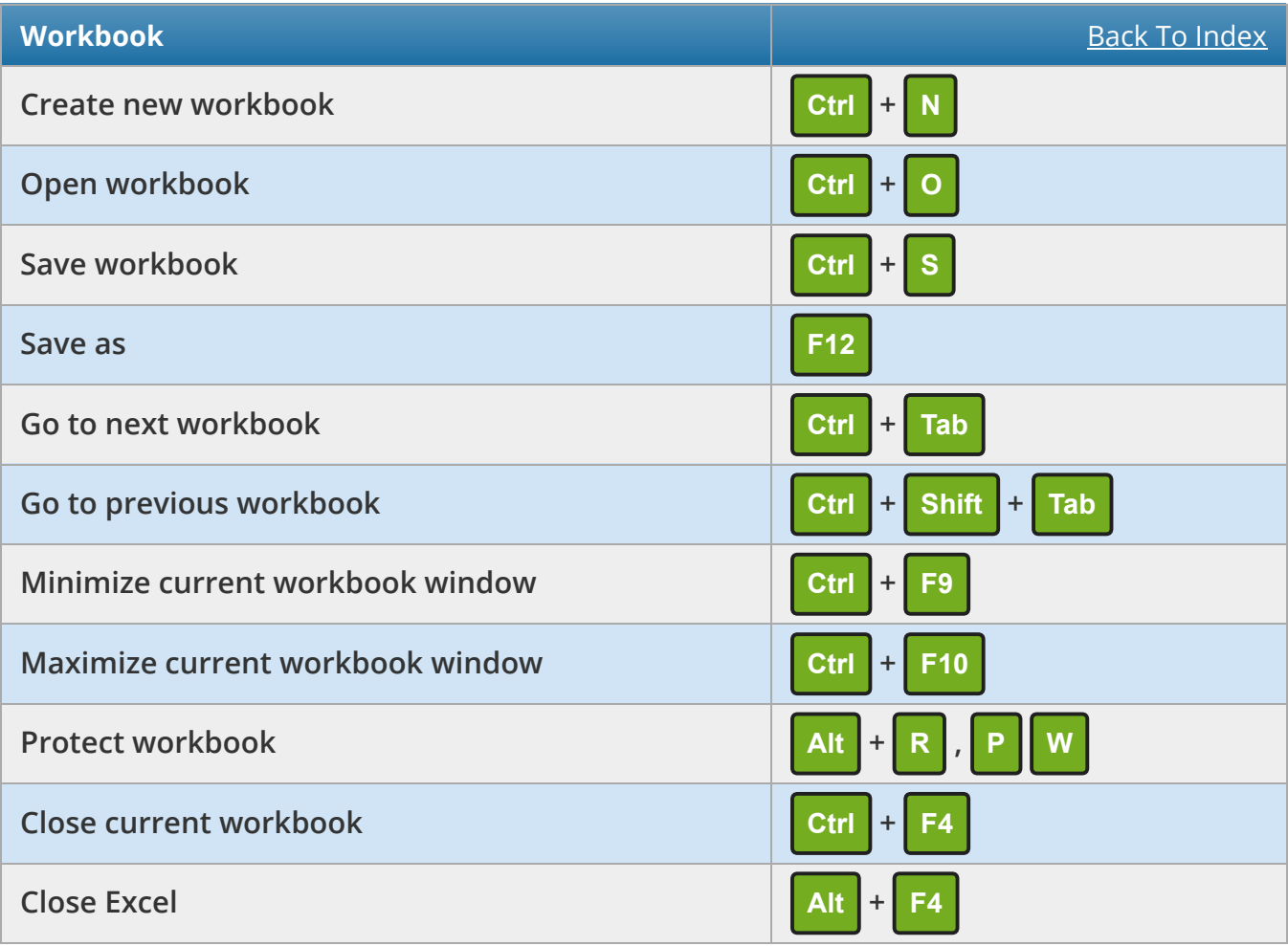

<span id="page-5-0"></span>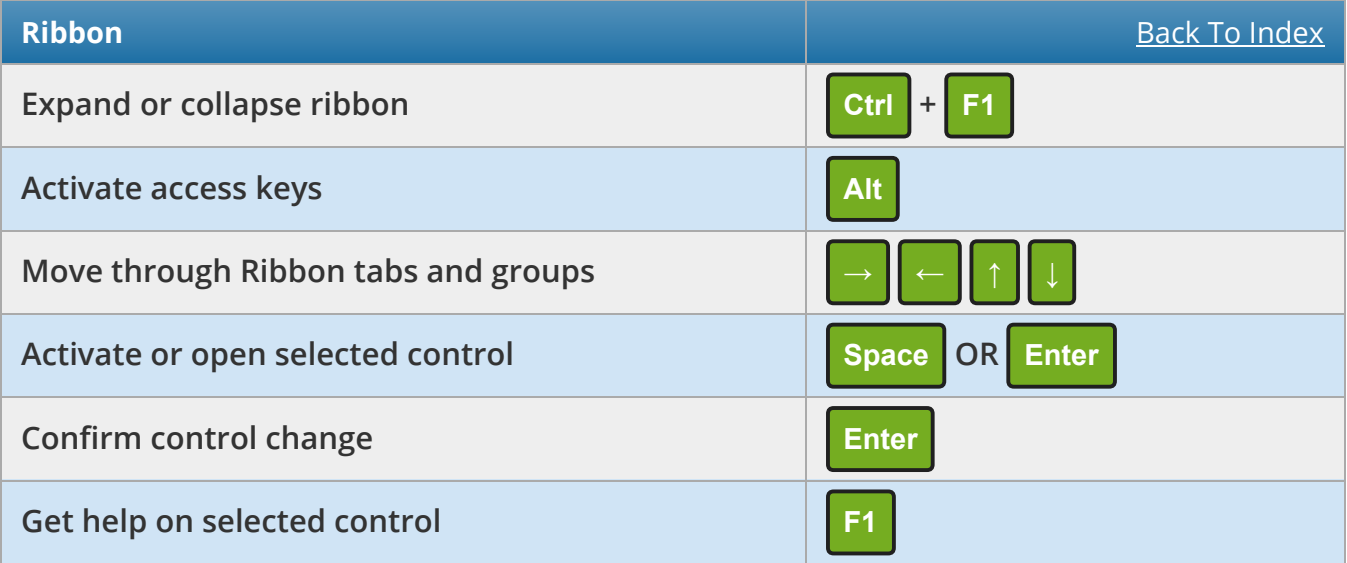

<span id="page-5-1"></span>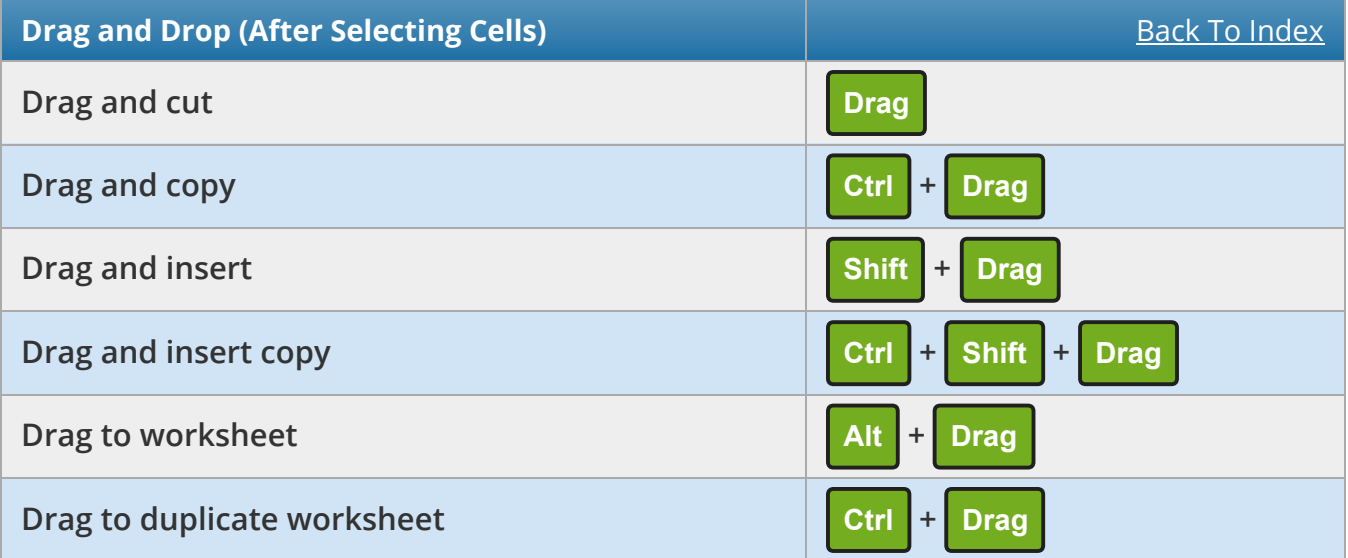

<span id="page-6-0"></span>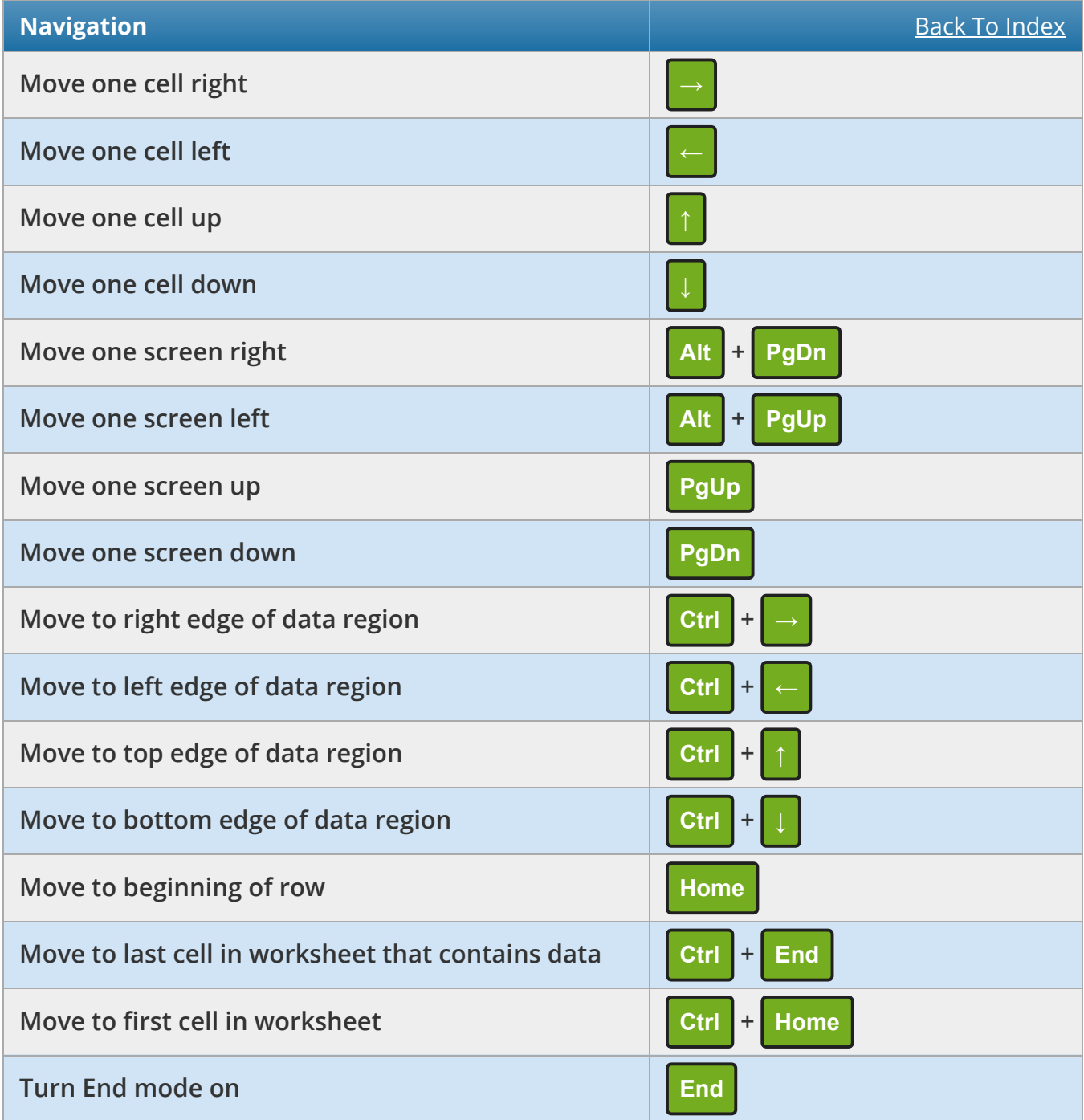

<span id="page-7-0"></span>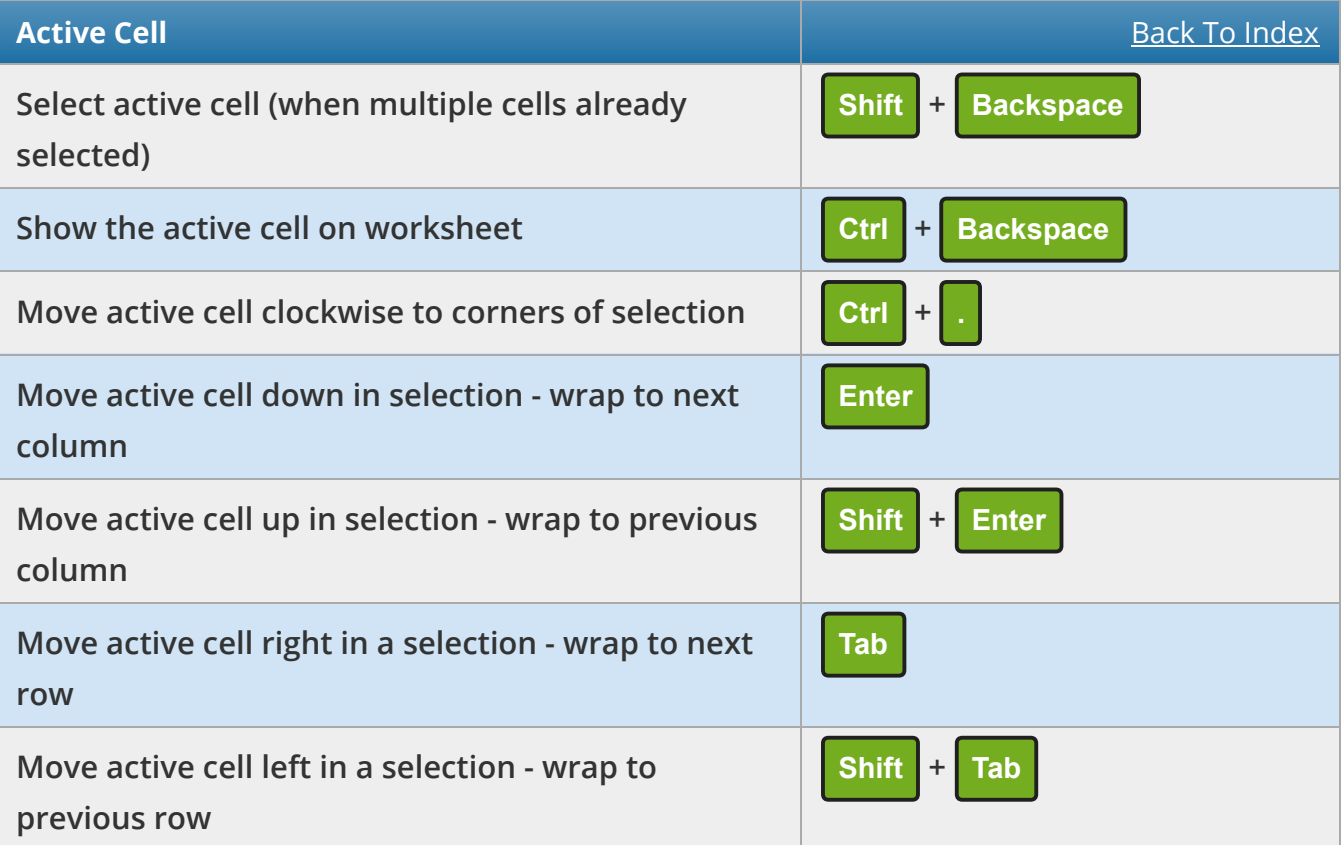

<span id="page-7-1"></span>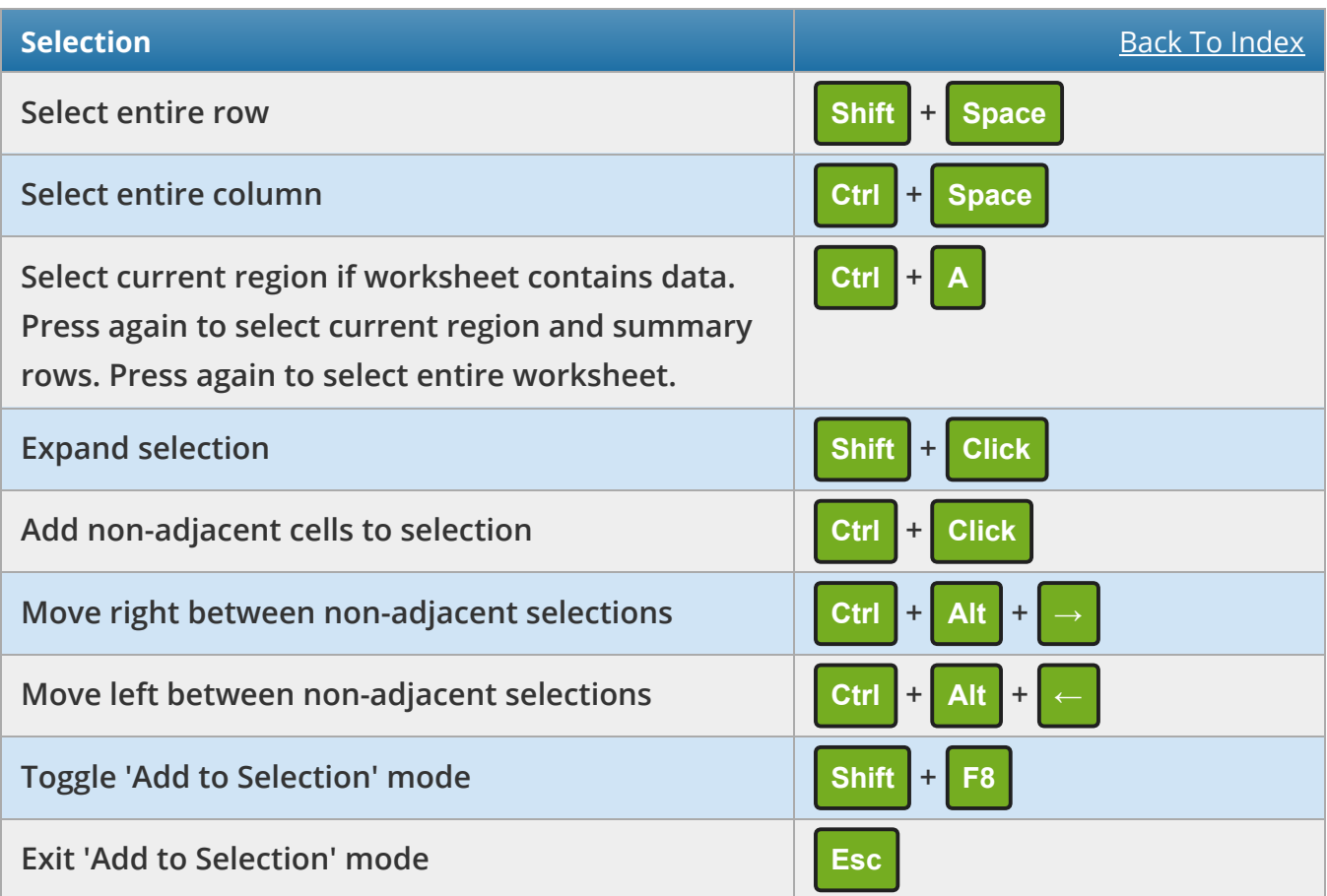

<span id="page-8-0"></span>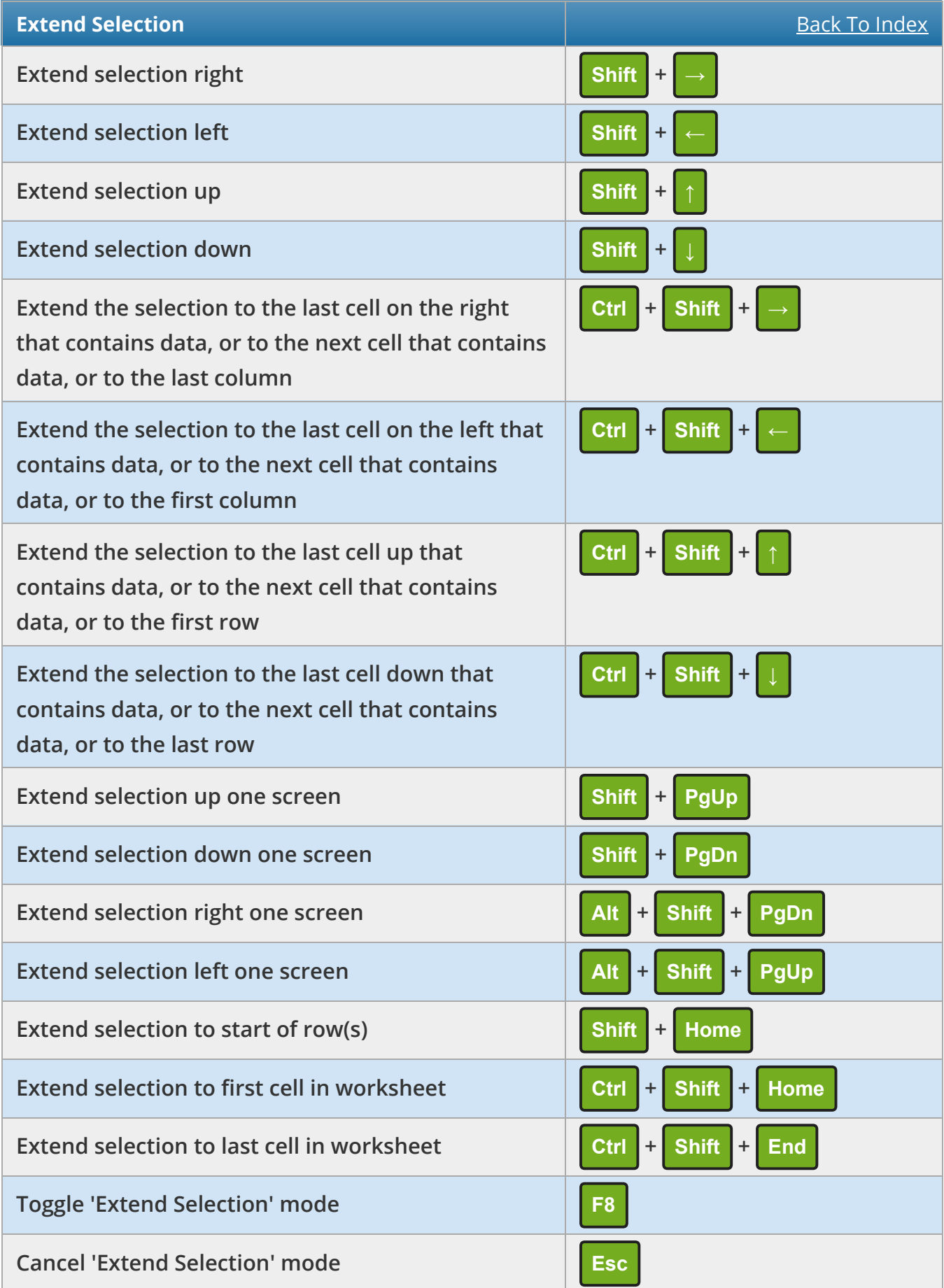

<span id="page-9-0"></span>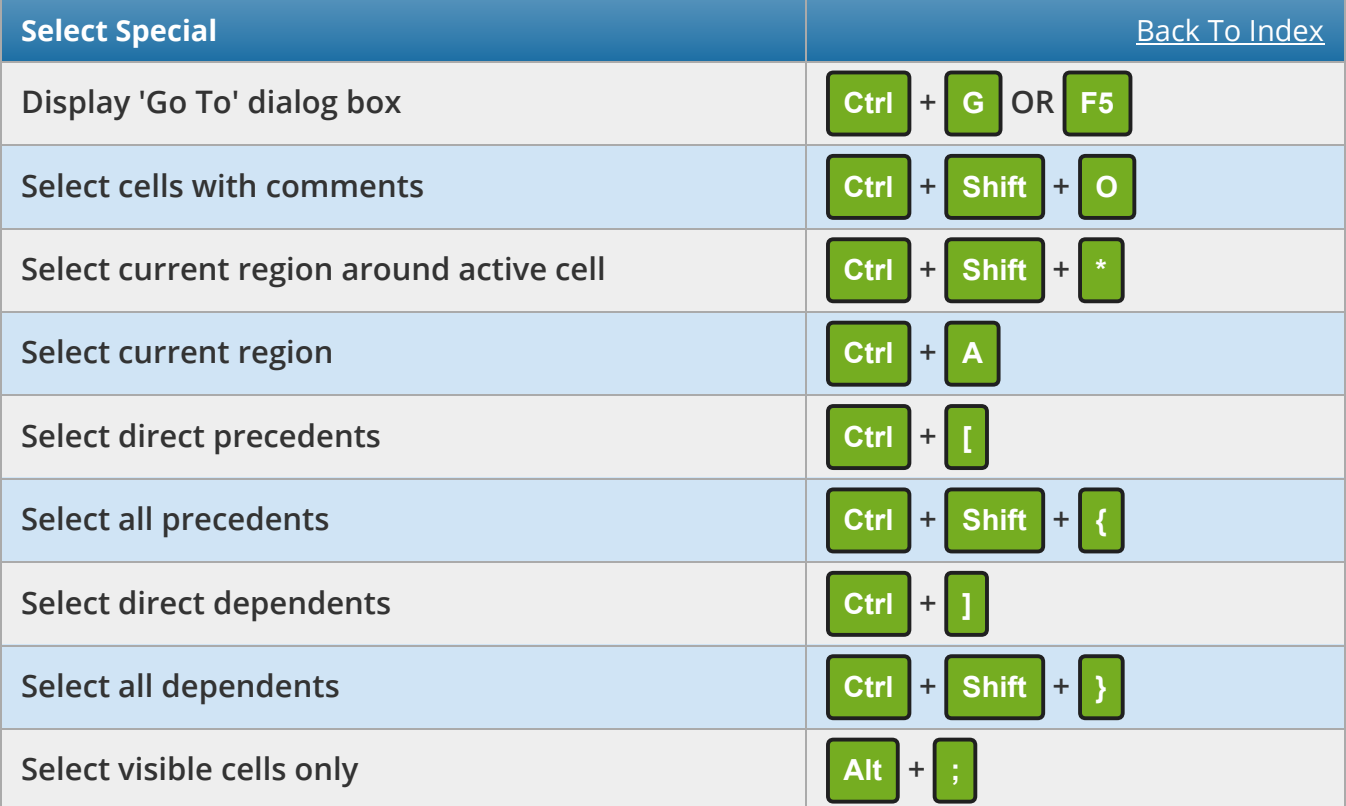

<span id="page-9-1"></span>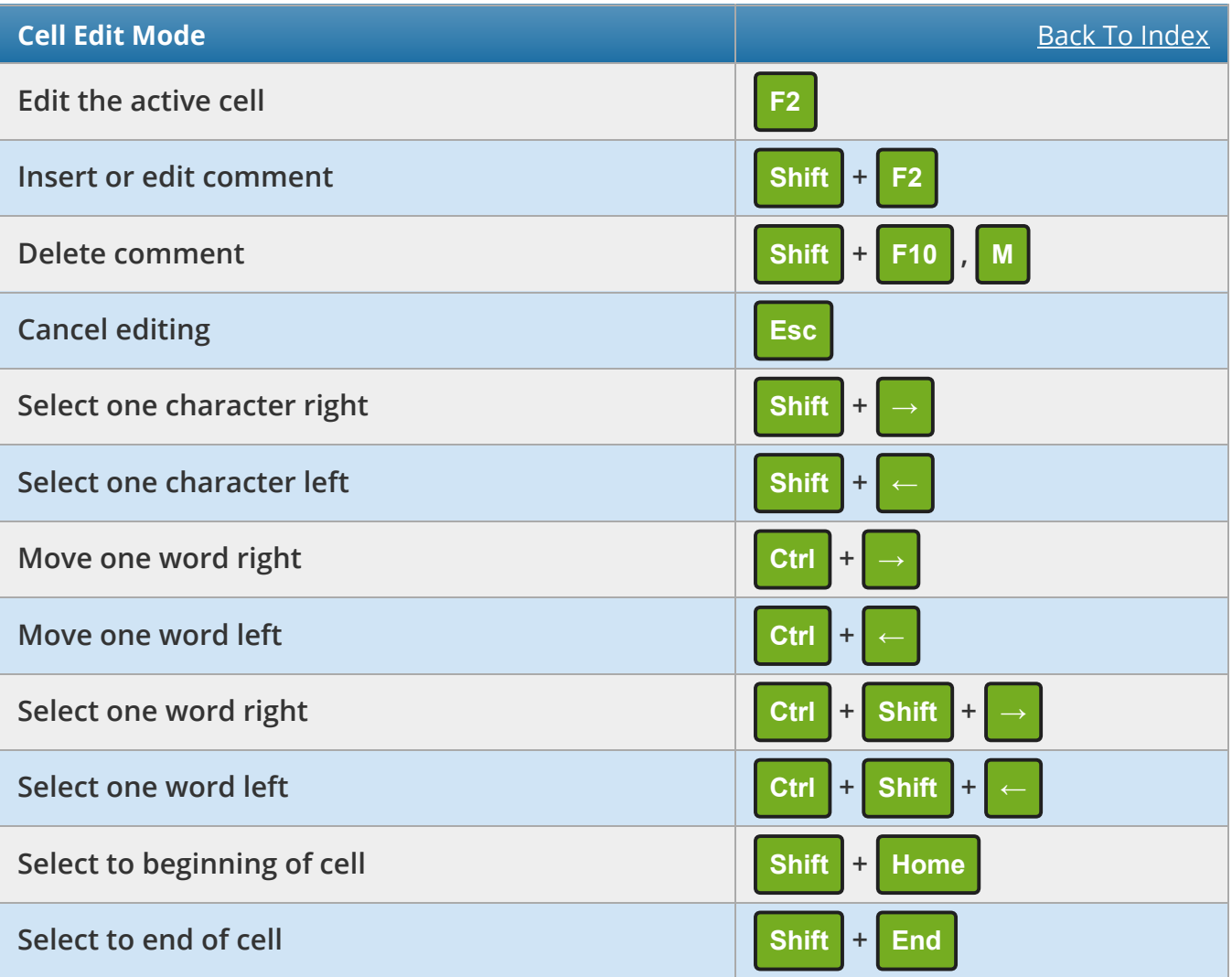

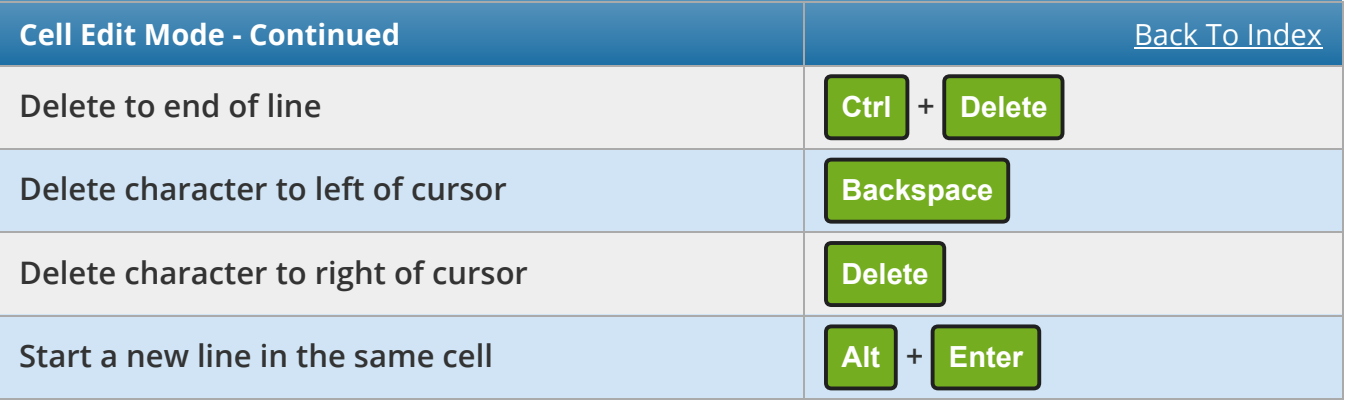

<span id="page-10-0"></span>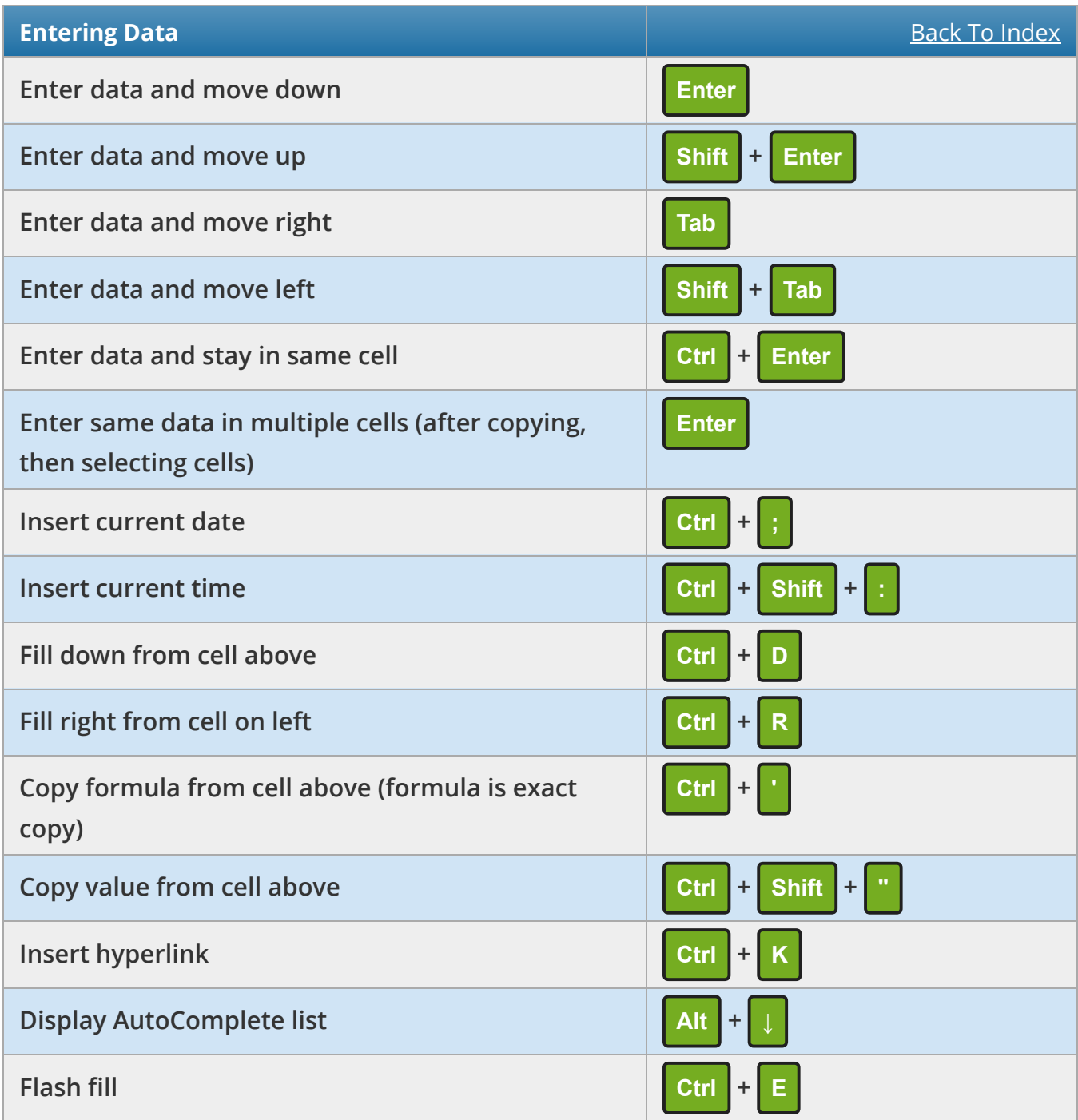

<span id="page-11-0"></span>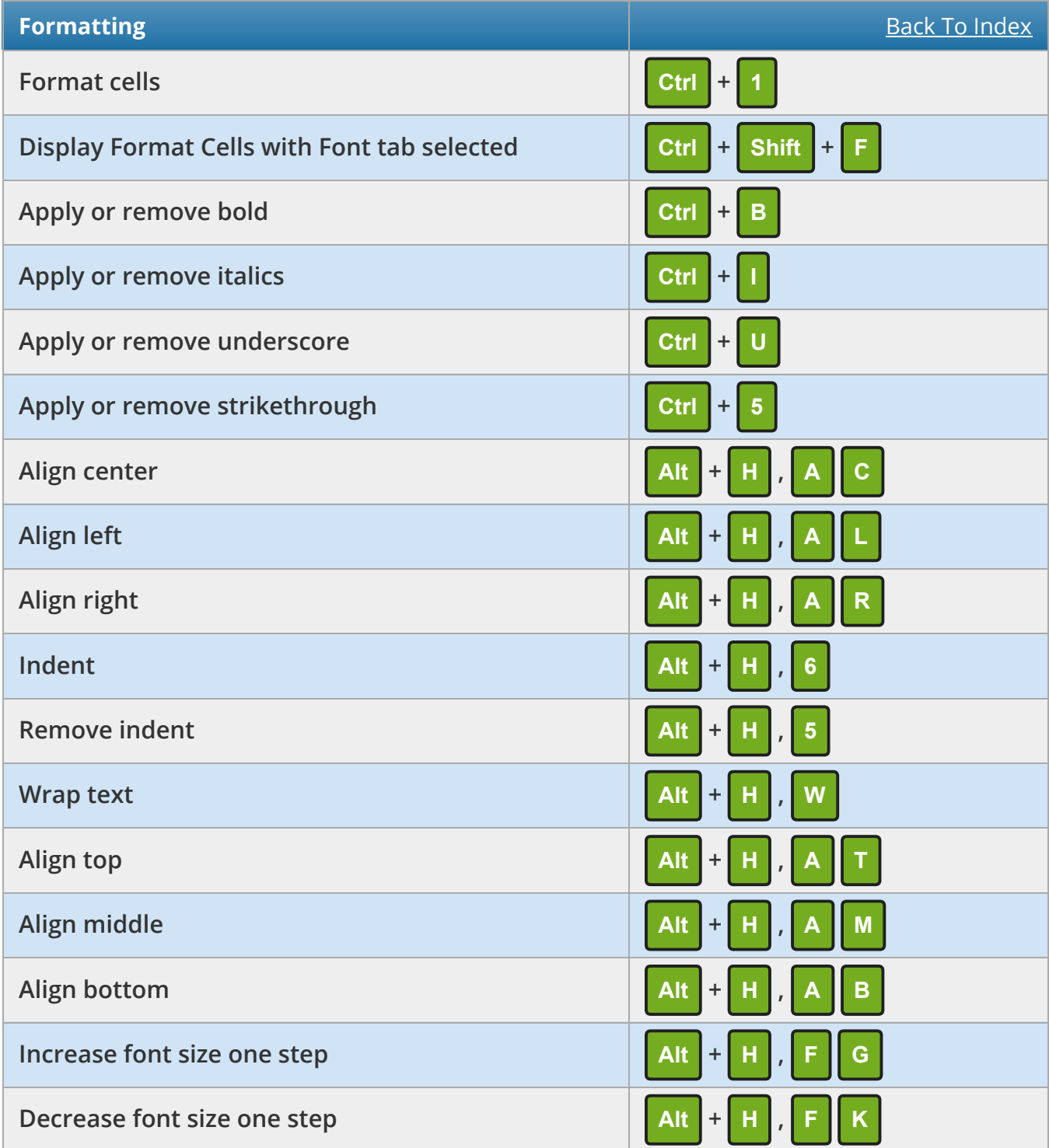

<span id="page-12-0"></span>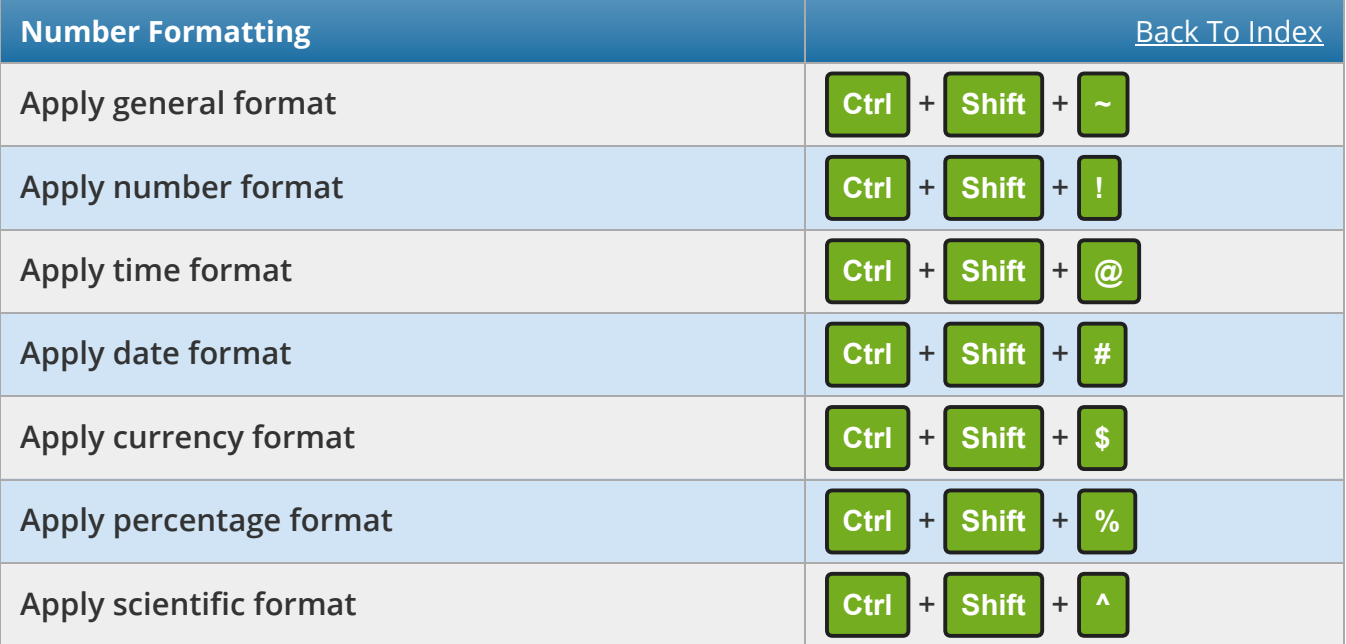

<span id="page-12-1"></span>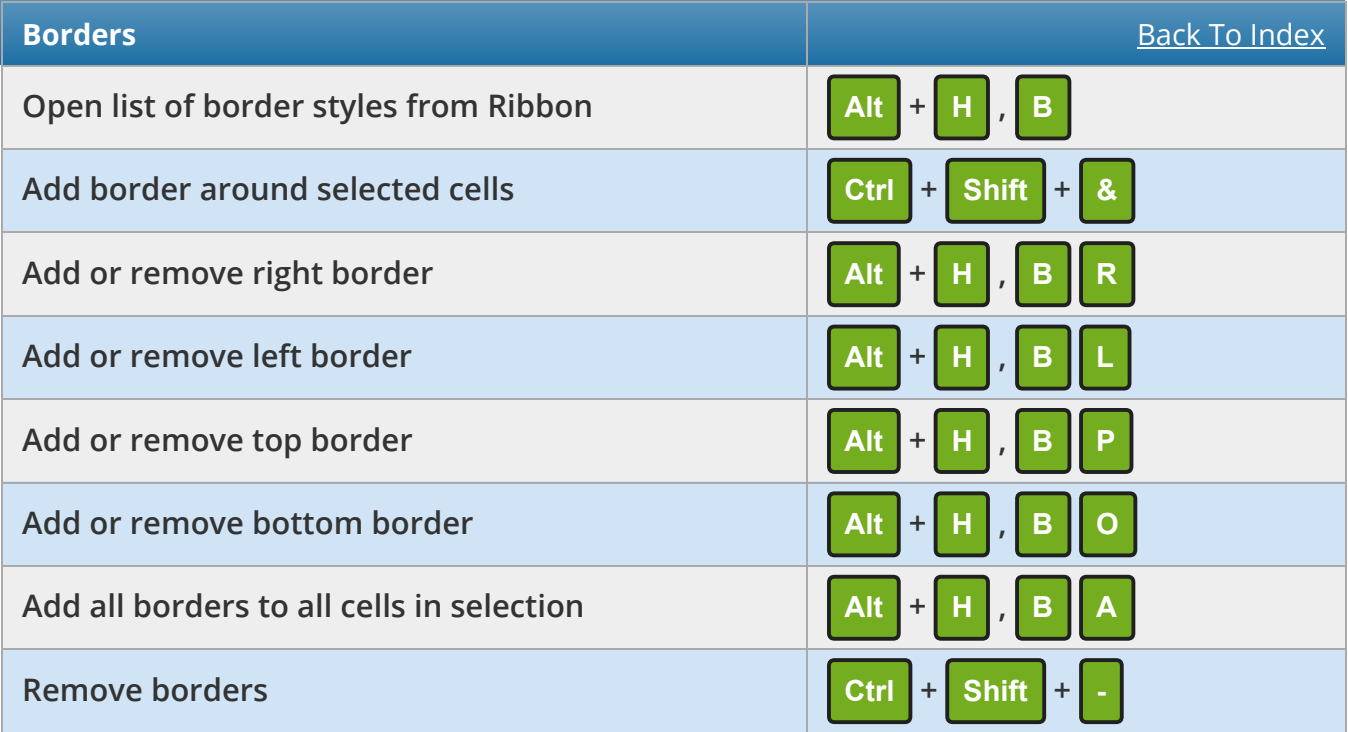

<span id="page-13-0"></span>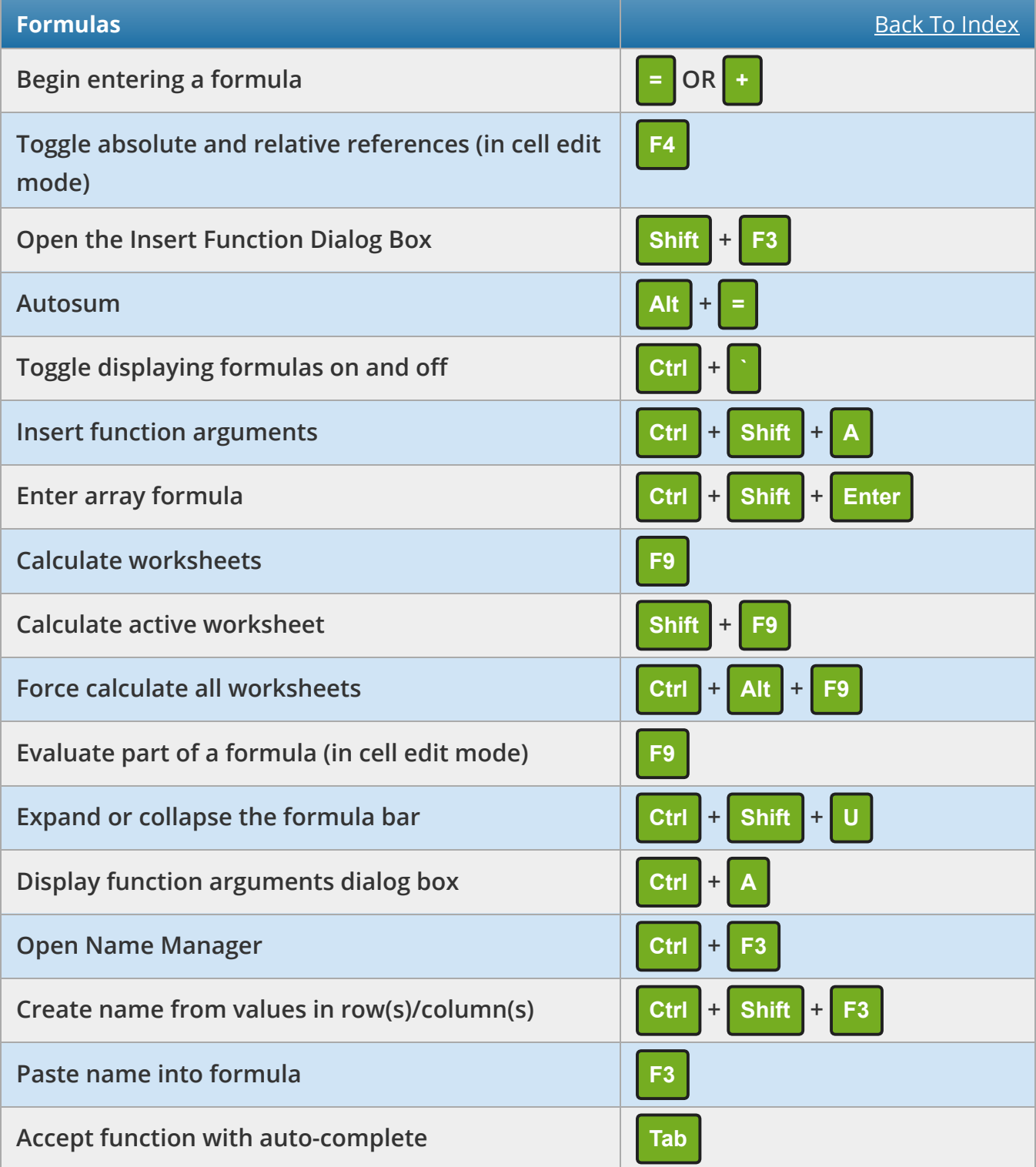

<span id="page-14-0"></span>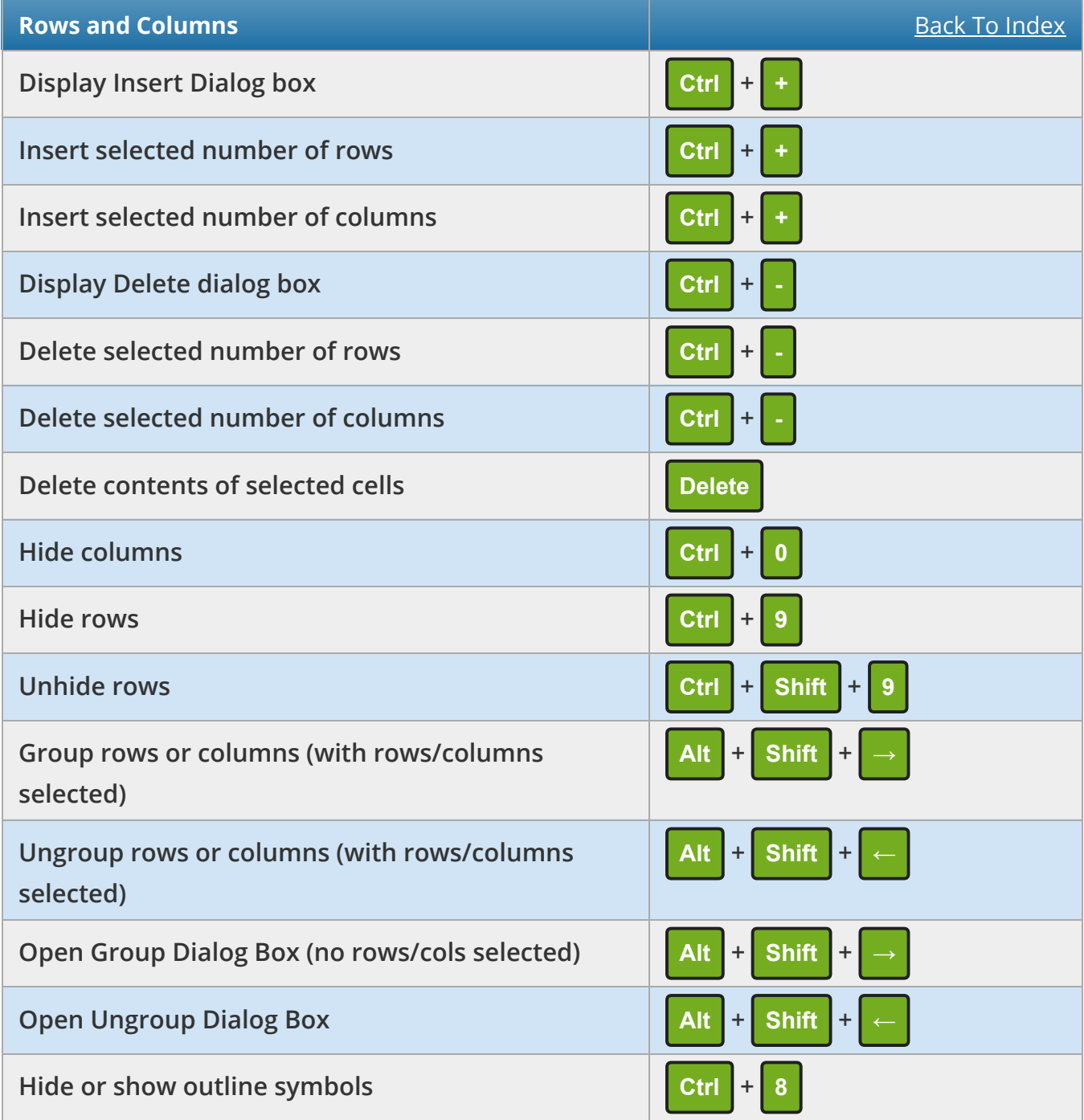

<span id="page-15-0"></span>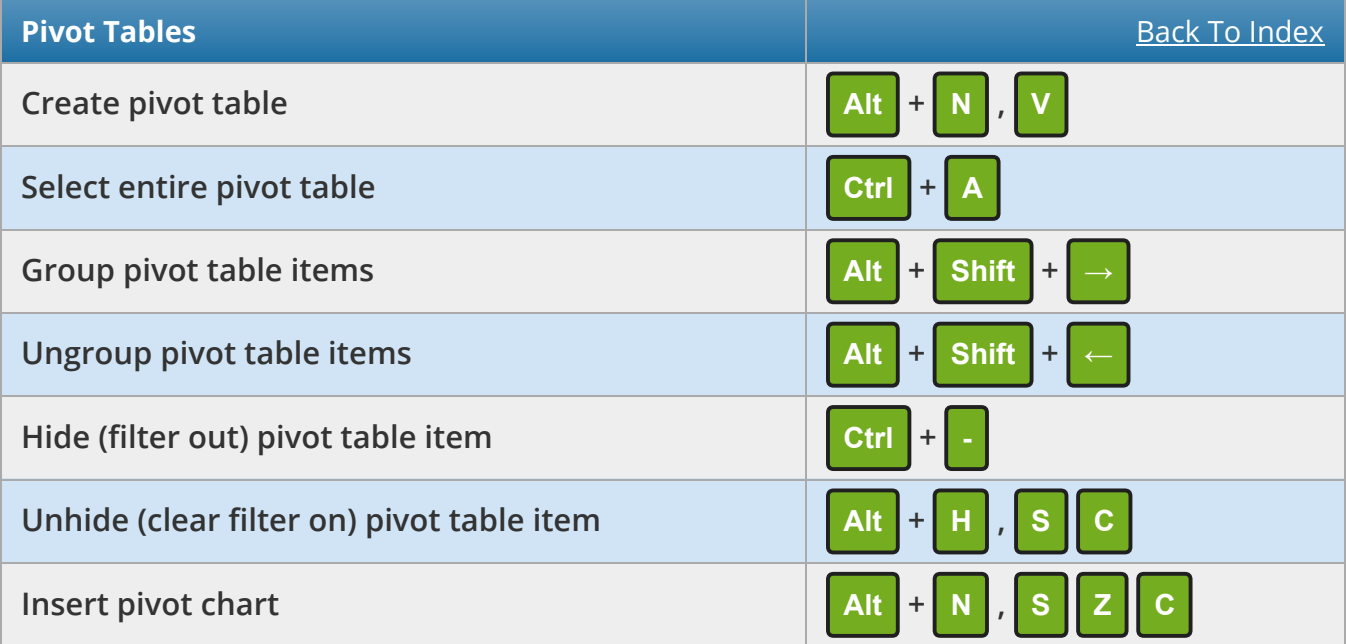

<span id="page-15-1"></span>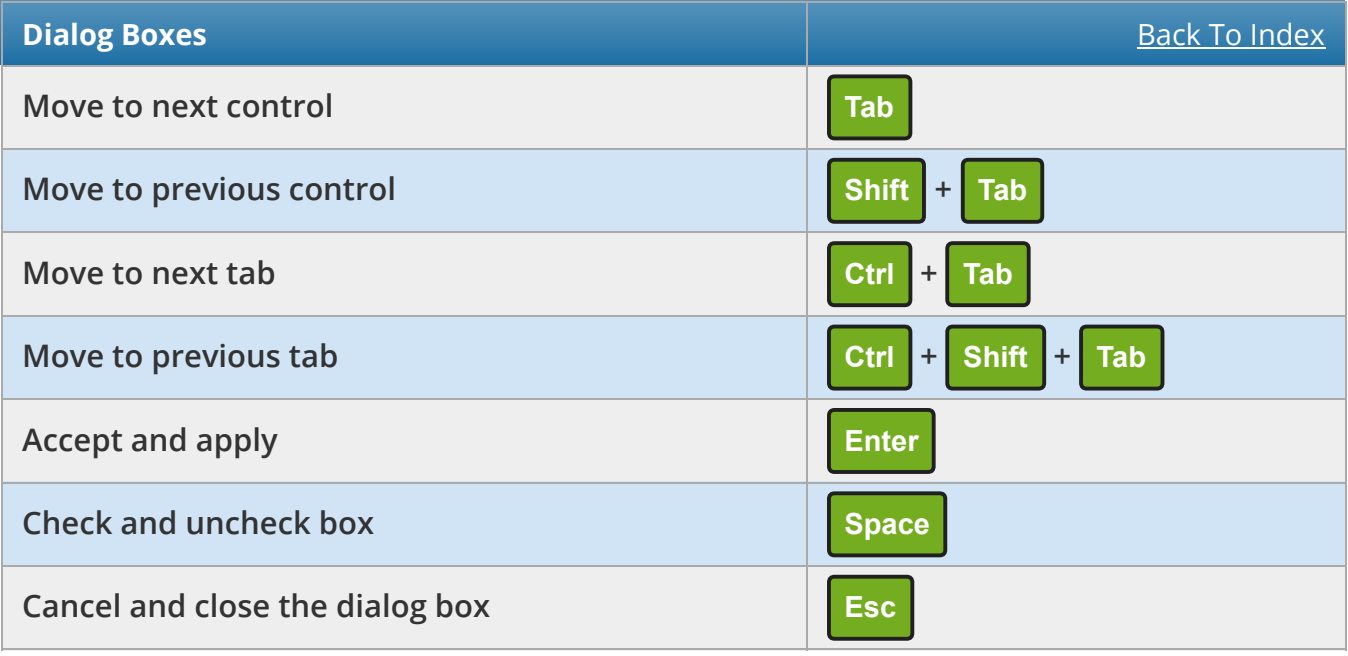

#### <span id="page-16-0"></span>Further Resources

We provide several free resources you can use including a blog, a forum, webinars and free training.

We also have paid, online courses which will teach you everything from the basics of Excel, or make you a guru in things like Power BI, Power Query and Dashboards.

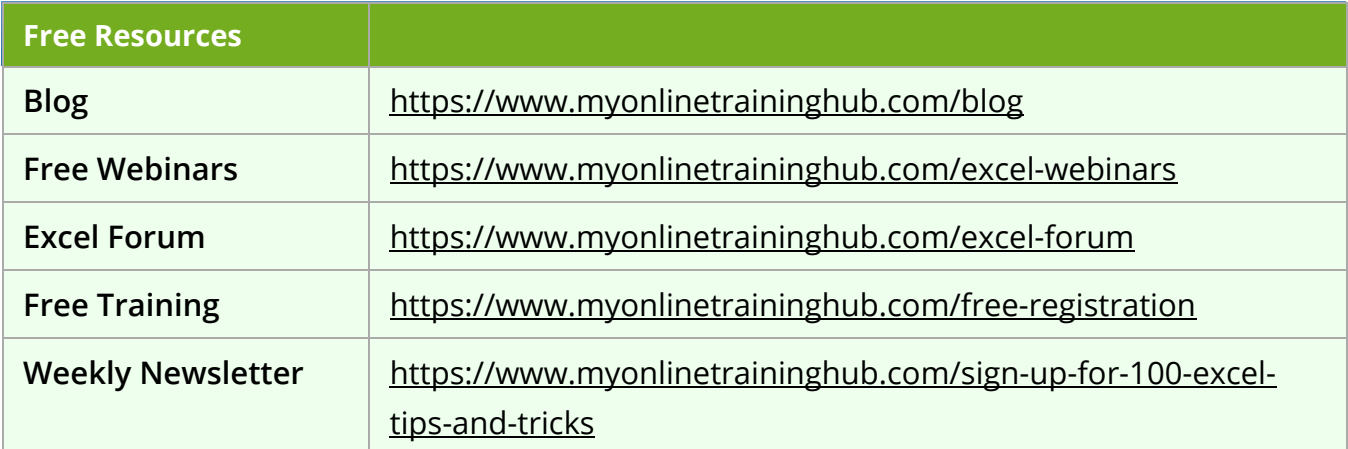

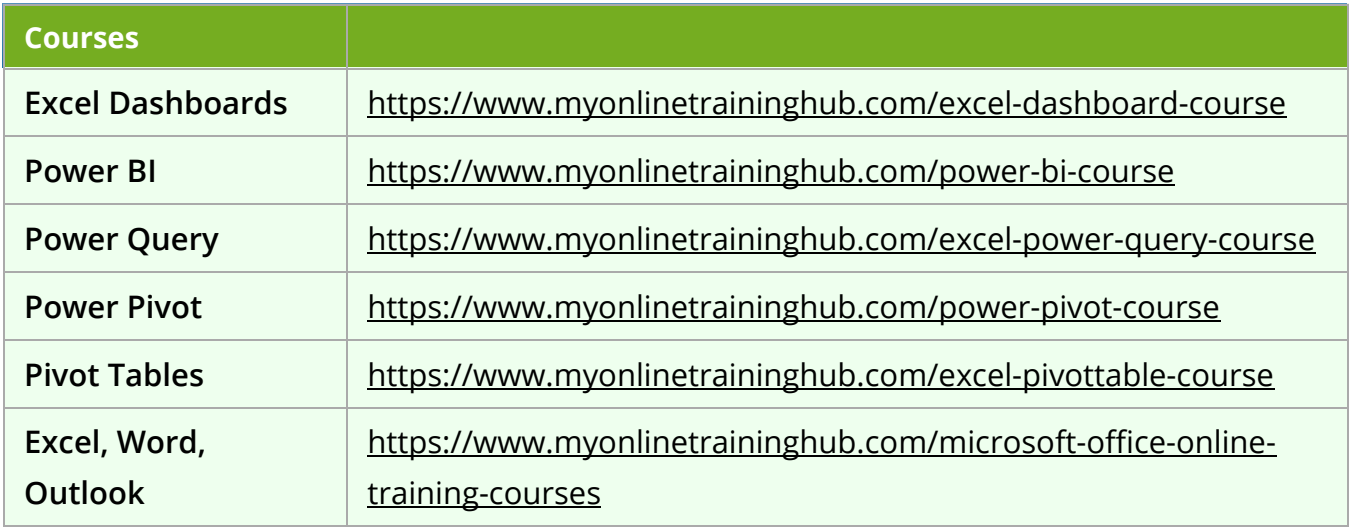

#### Copyright © 2018 · [My Online Training Hub](https://www.myonlinetraininghub.com/) ·

Microsoft and the Microsoft Office logo are trademarks or registered trademarks of Microsoft Corporation in the United States and/or other countries. Product names, logos, brands, and other trademarks featured or referred to within this website are the property of their respective trademark holders.